# **SQL - Join**

### **CS 4750 Database Systems**

[A. Silberschatz, H. F. Korth, S. Sudarshan, Database System Concepts, Ch.4.1] [\[ https://www.dofactory.com/sql/jo](https://www.dofactory.com/sql/join)in ]

### **JOIN**

- Combine related tables or sets of data on key values
- All tables (or relations) must have a unique identifier (primary key)
- Any related tables must contain a copy of the unique identifier (foreign key) from the related table

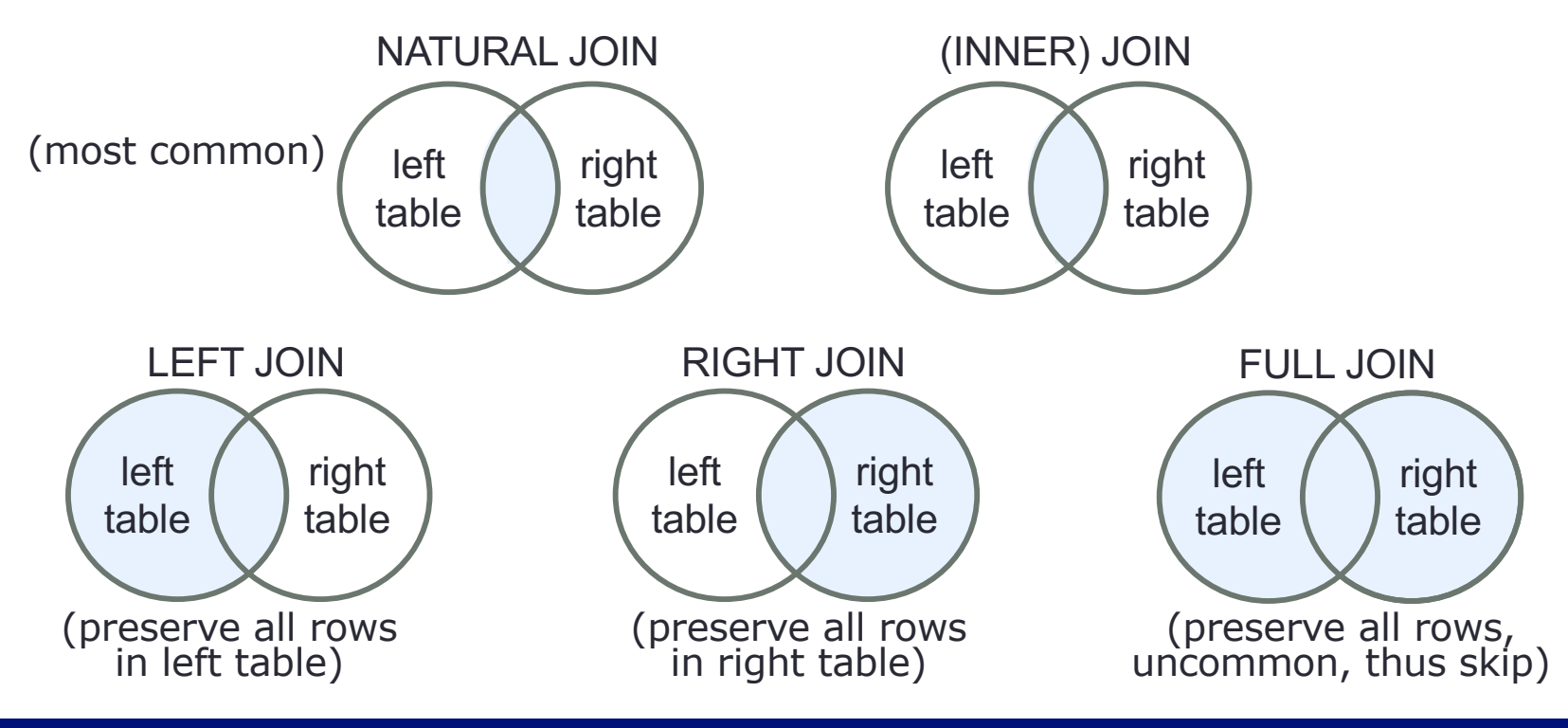

### **NATURAL JOIN**

#### Not include the repeated column

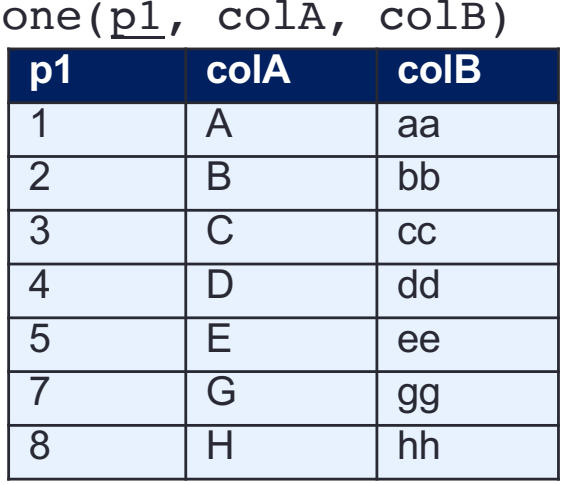

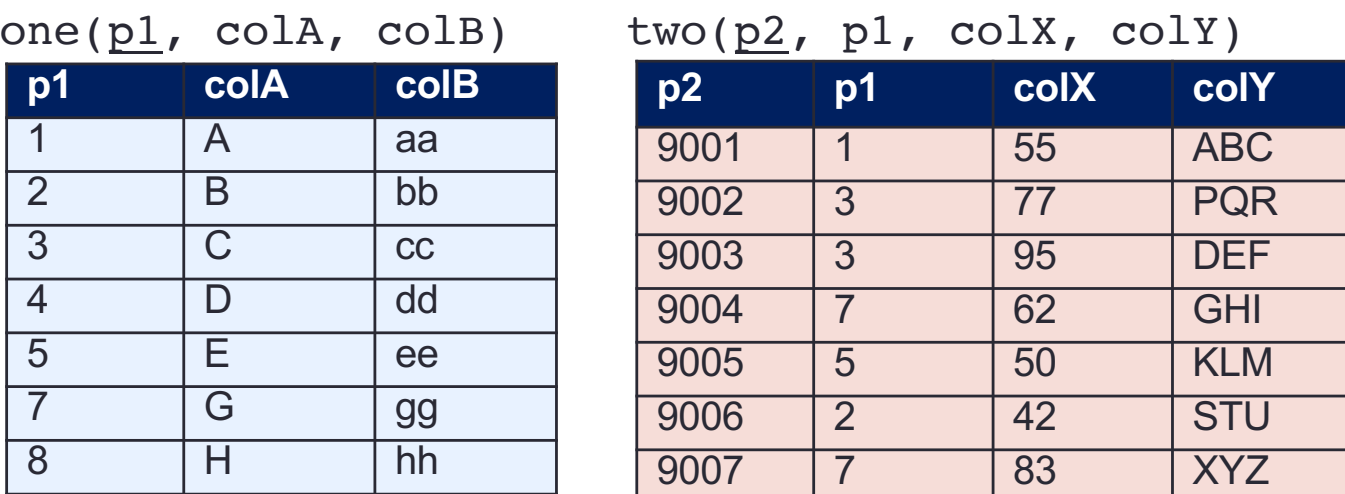

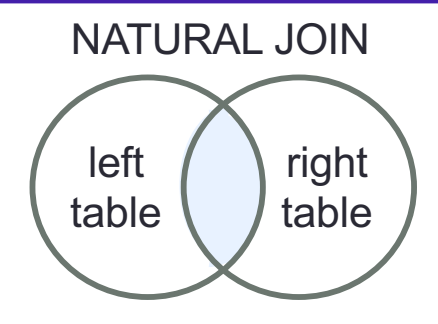

Join on common named attribute(s). If no match found, move on.

SELECT \*

FROM one NATURAL JOIN two;

for each row1 in one: for each row2 in two: if  $(row1.p1 = row2.p1)$ : output (row1.p1, row1.colA, row1.colB, row2.p2, row2.colX, row2.colY)

### **NATURAL JOIN**

#### Not include the repeated column NATURAL JOIN

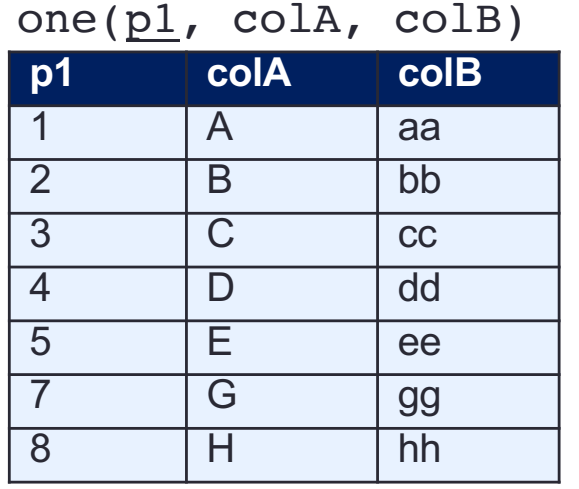

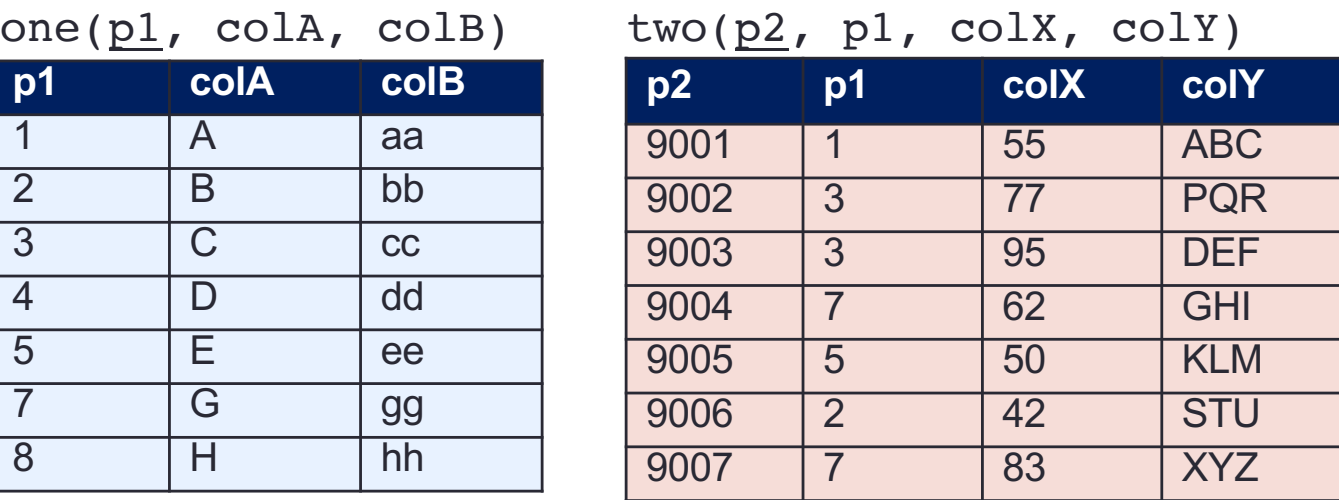

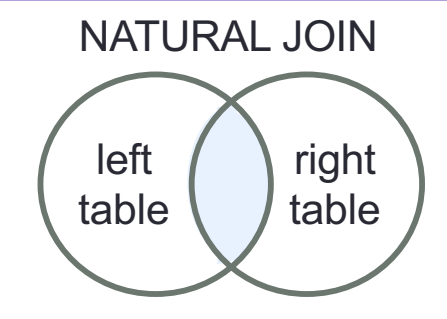

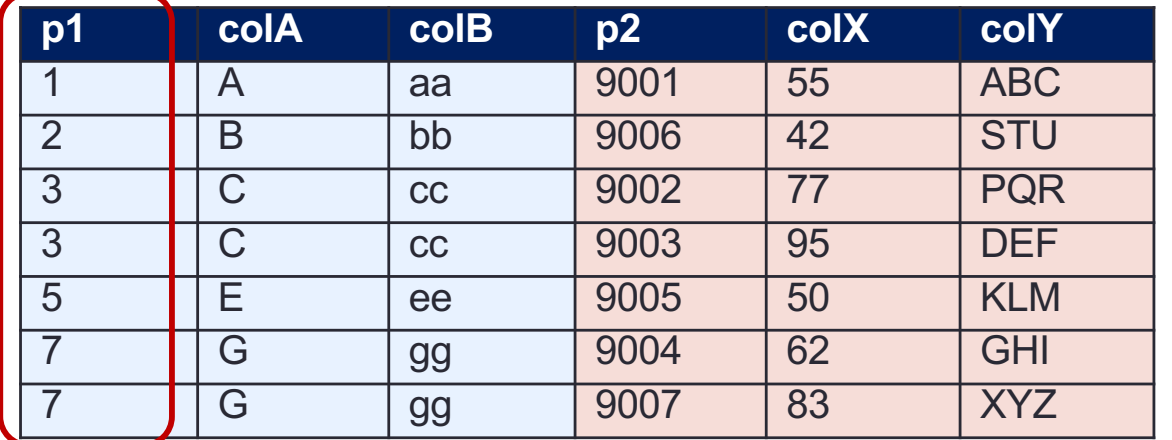

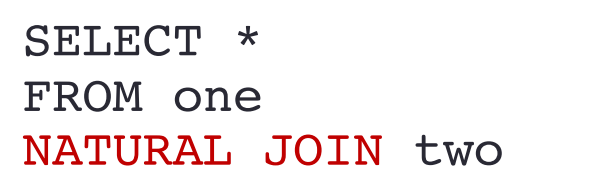

## **(INNER) JOIN**

#### Include the repeated column

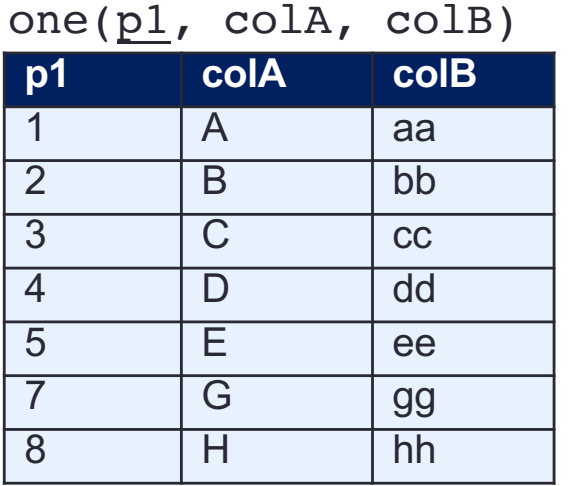

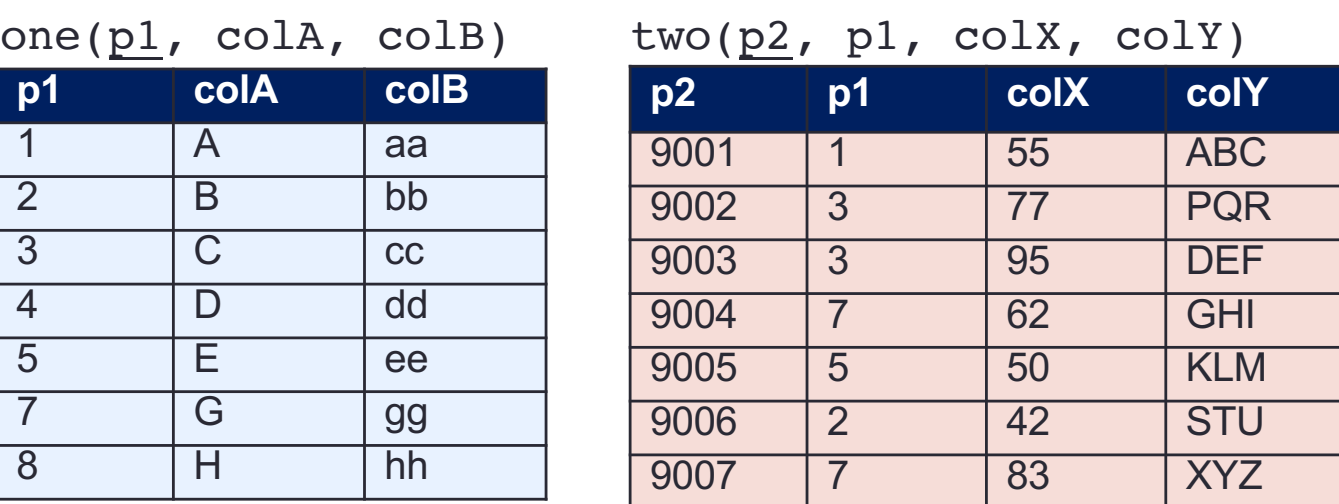

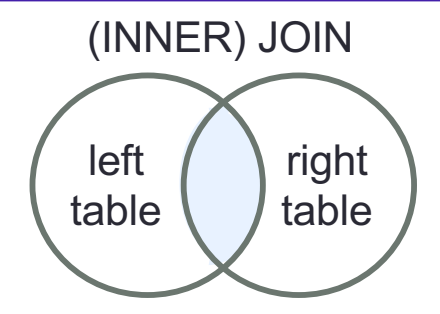

Join on specified attribute(s). If no match found, move on.

SELECT \*

FROM one JOIN two ON one.pl = two.pl;

for each row1 in one: for each row2 in two: if (row1.p1 = row2.p1): output (row1.p1, row1.colA, row1.colB, row2.p2, row2.p1, row2.colX, row2.colY)

## **(INNER) JOIN**

#### Include the repeated column

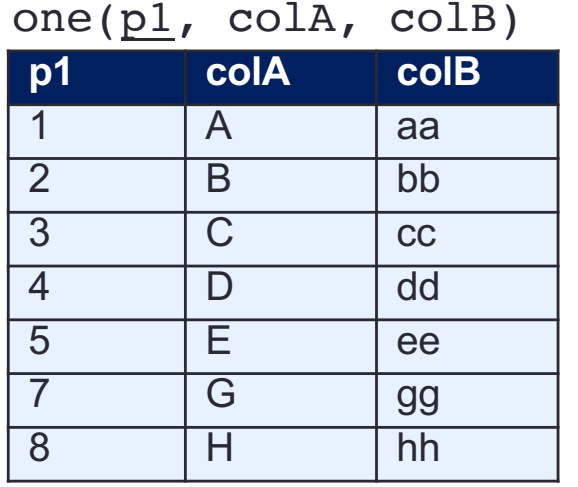

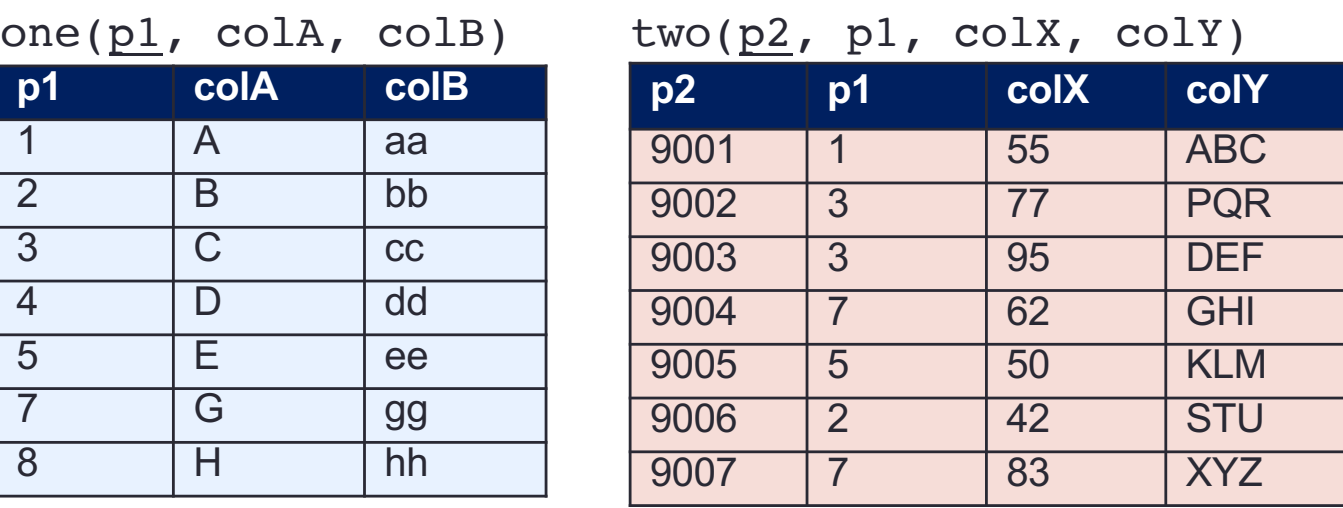

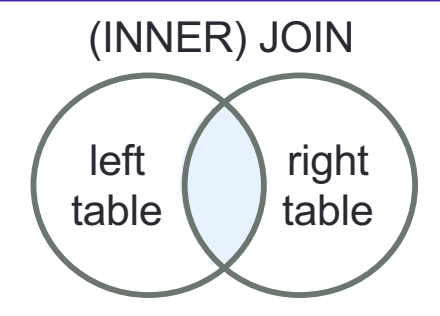

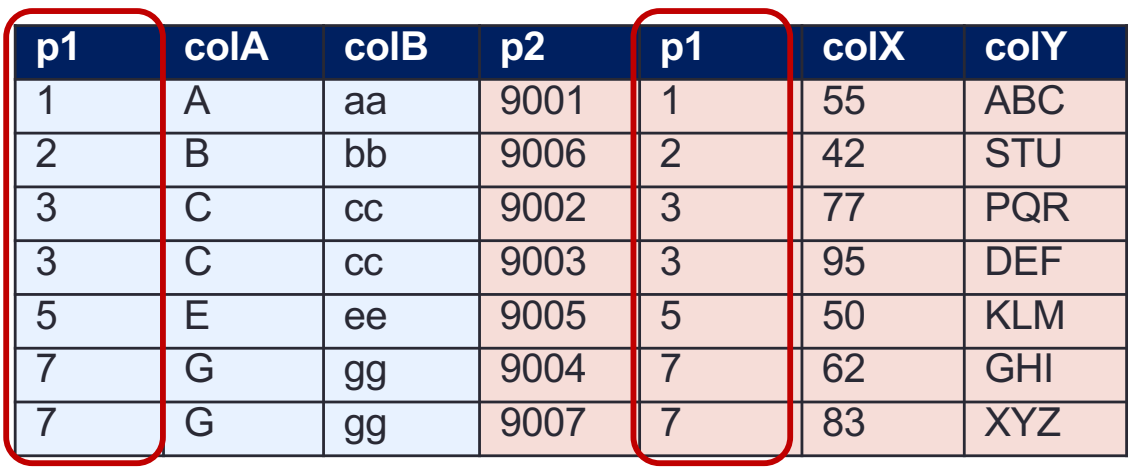

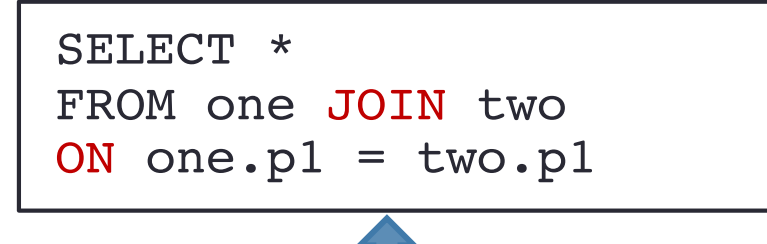

#### SELECT \*

FROM one INNER JOIN two ON one.pl =  $two.pl$ 

## **Cartesian (Cross) Product**

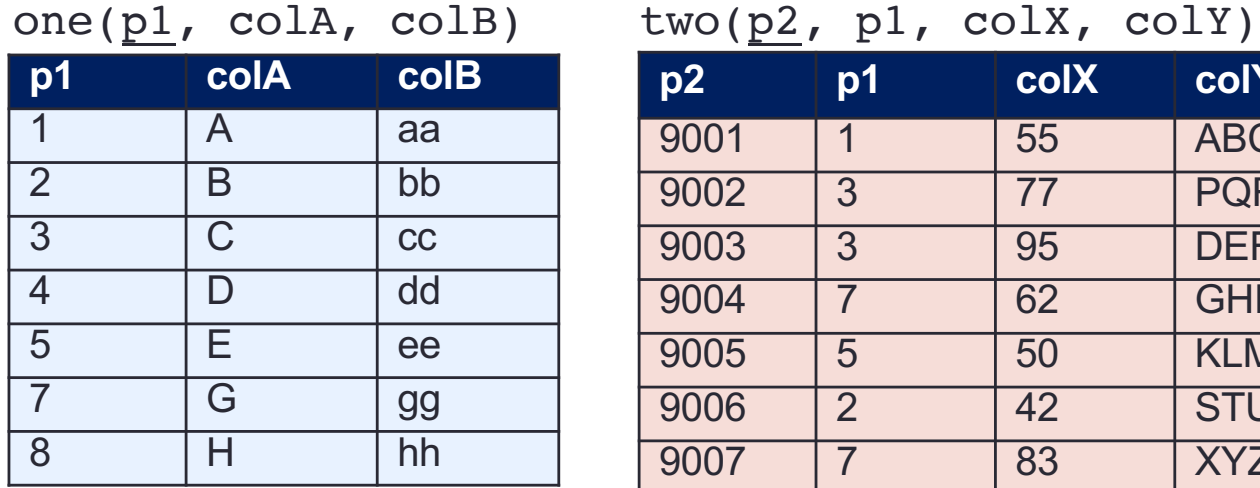

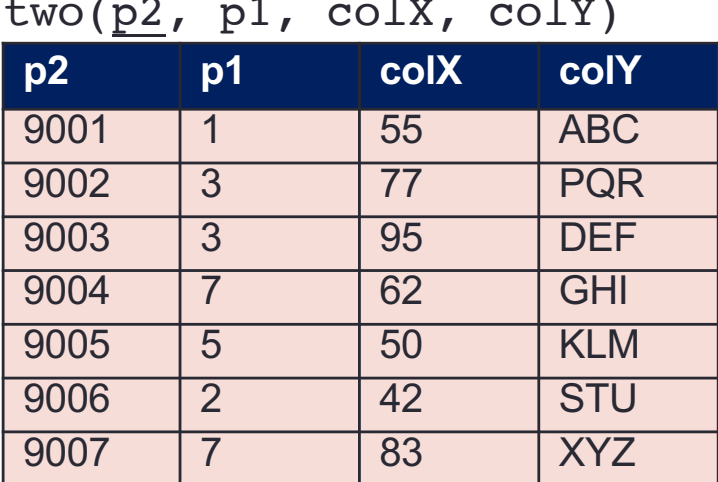

SELECT \*

FROM one JOIN two;

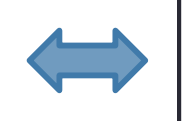

SELECT \*

FROM one, two;

for each row1 in one: for each row2 in two: output (row1.p1, row1.colA, row1.colB, row2.p2, row2.p1, row2.colX, row2.colY)

## **Cartesian (Cross) Product**

#### one(p1, colA, colB)

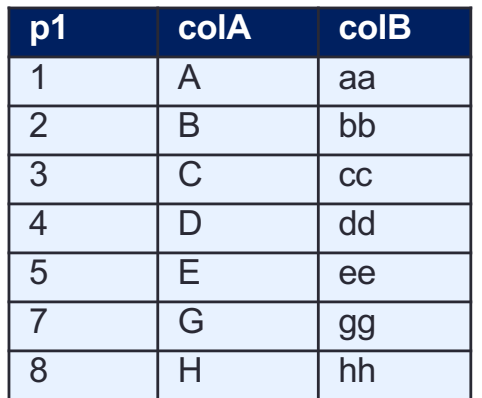

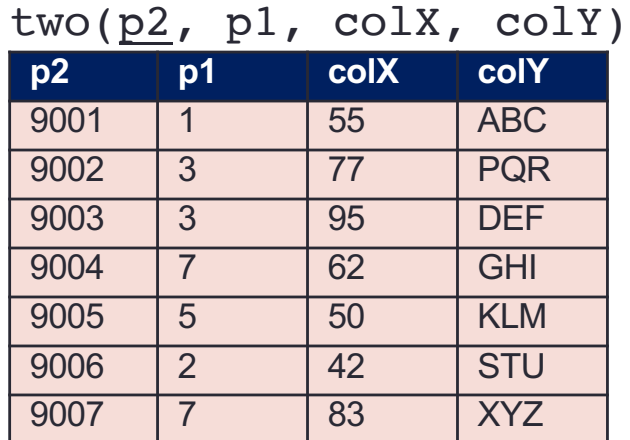

#### one × two

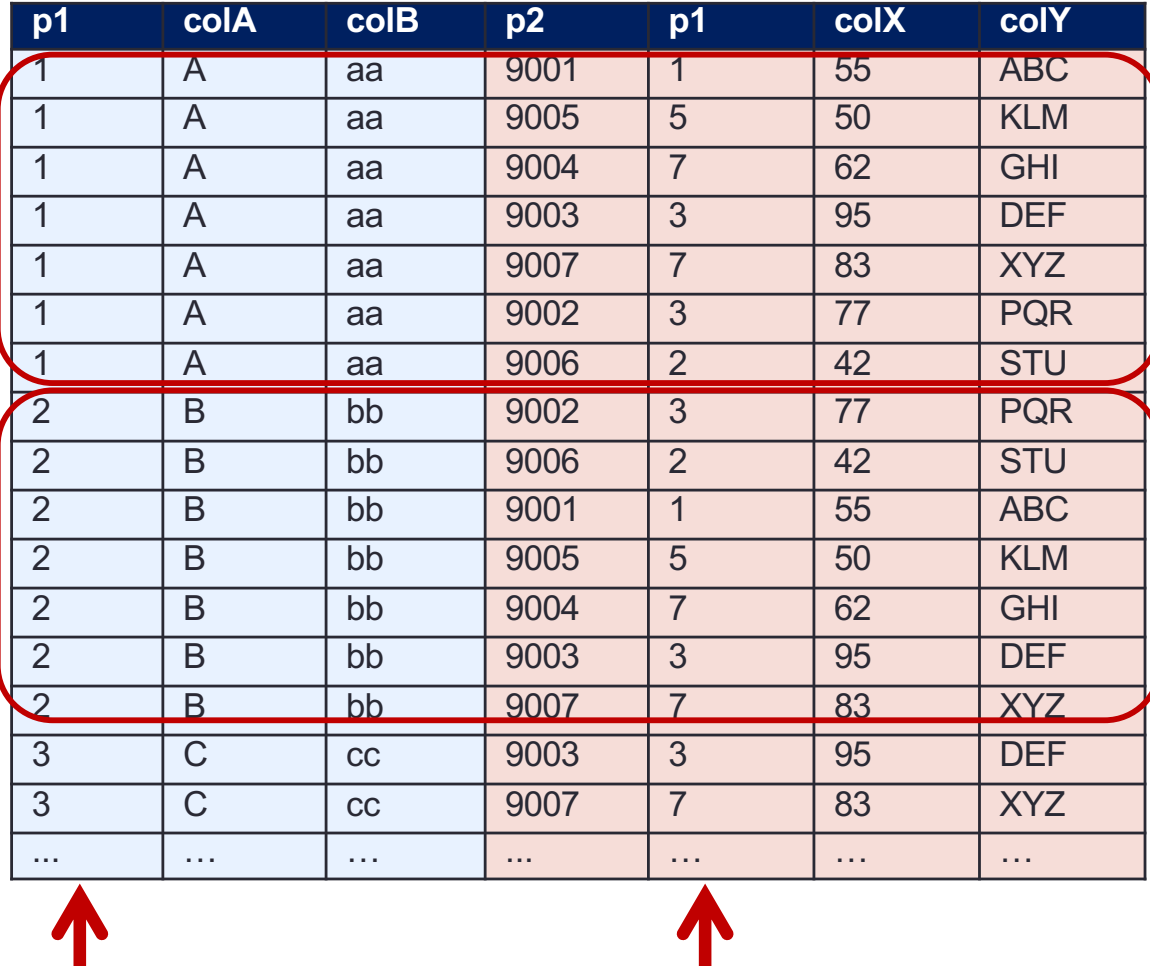

## **NATURAL LEFT OUTER JOIN**

#### Augment a join by the dangling tuples

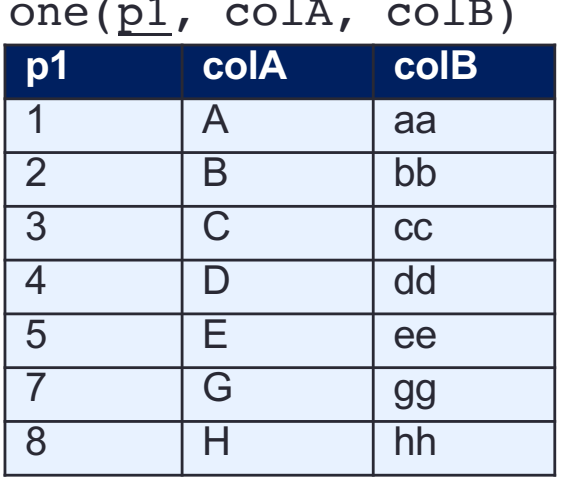

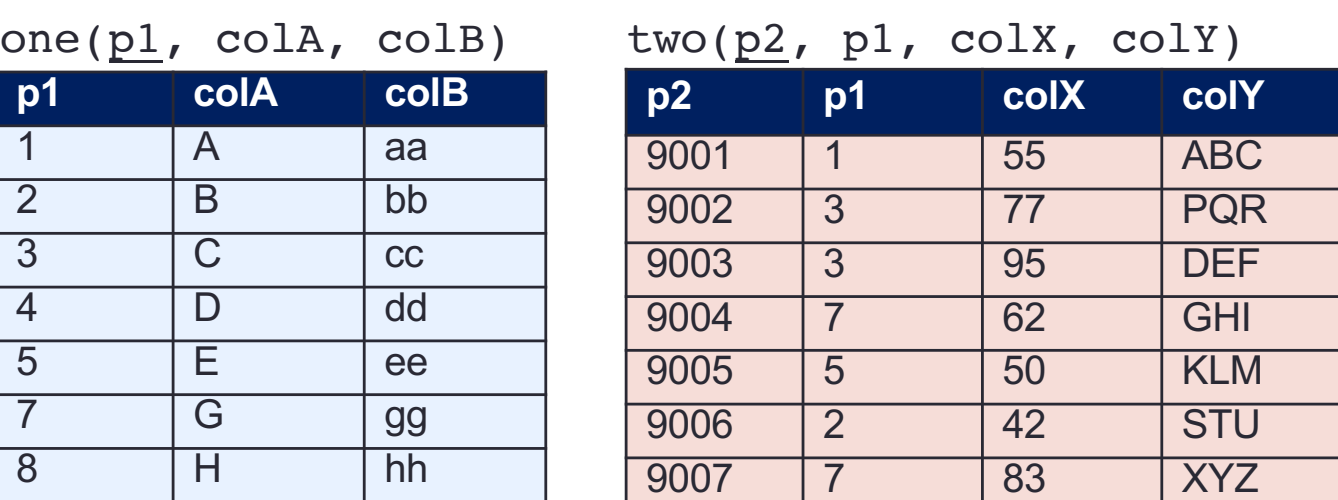

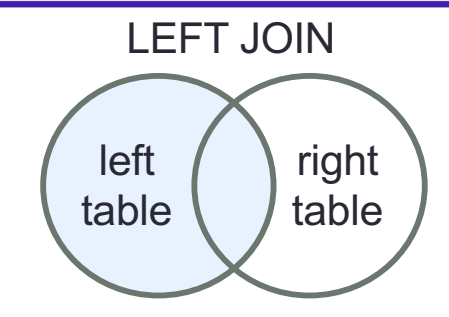

Join on common named attribute(s). If no match found, pad with NULL values

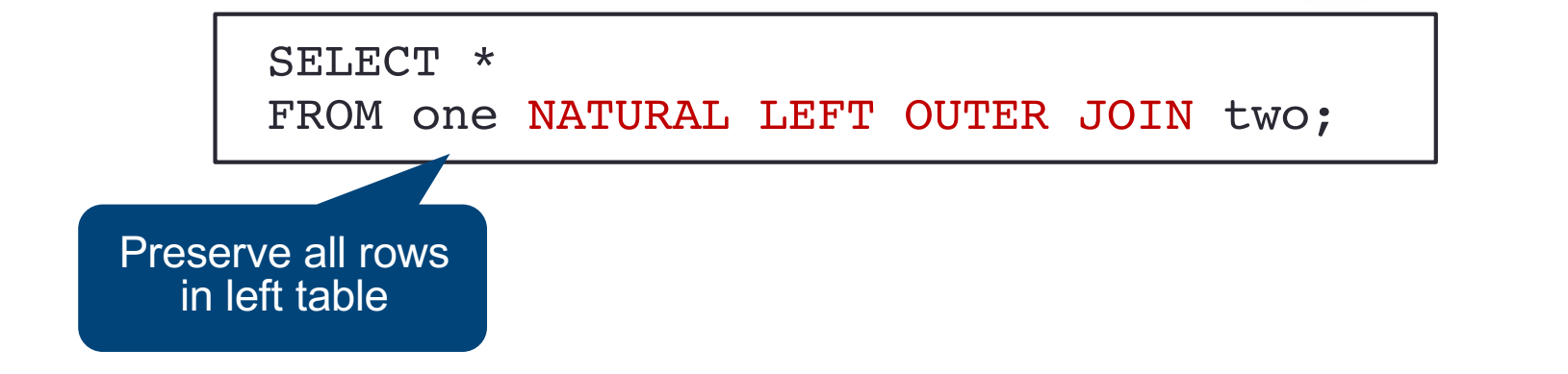

## **NATURAL LEFT OUTER JOIN**

### Augment a join by the dangling tuples

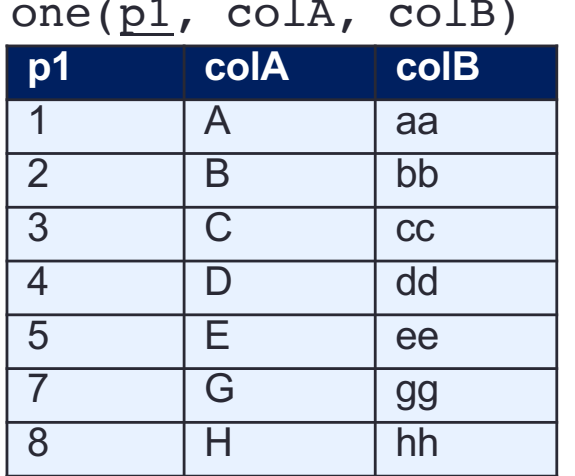

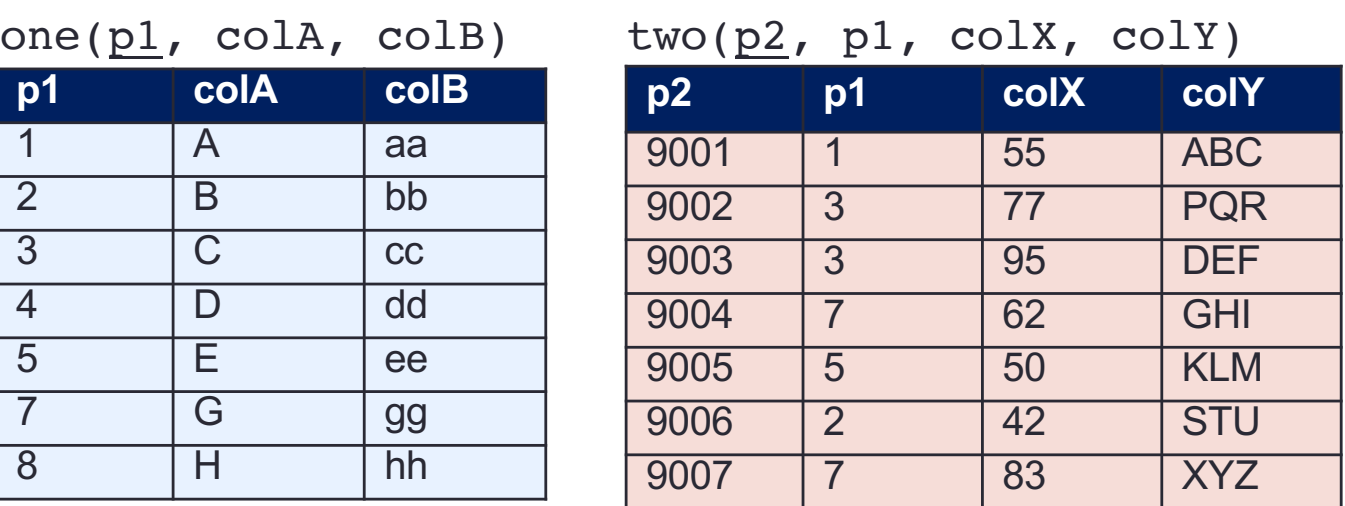

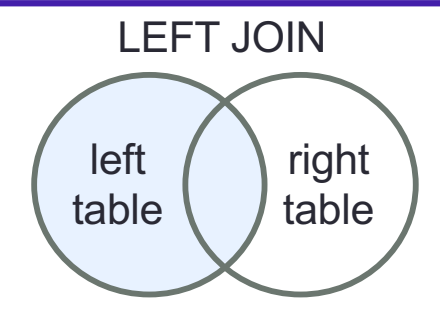

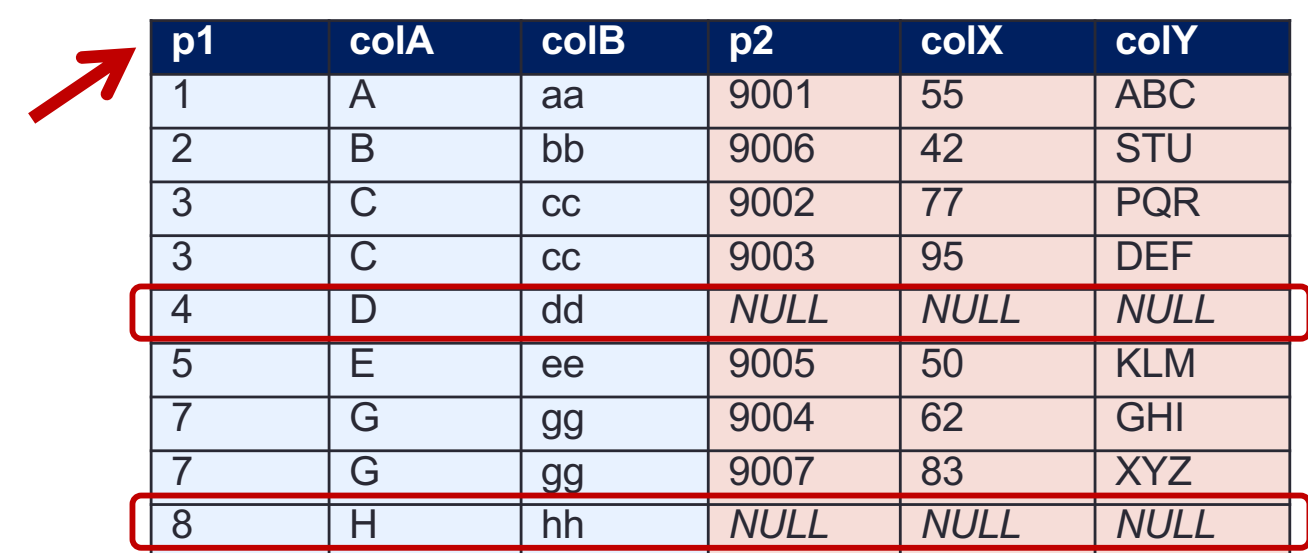

### **LEFT OUTER JOIN**

### Augment a join by the dangling tuples

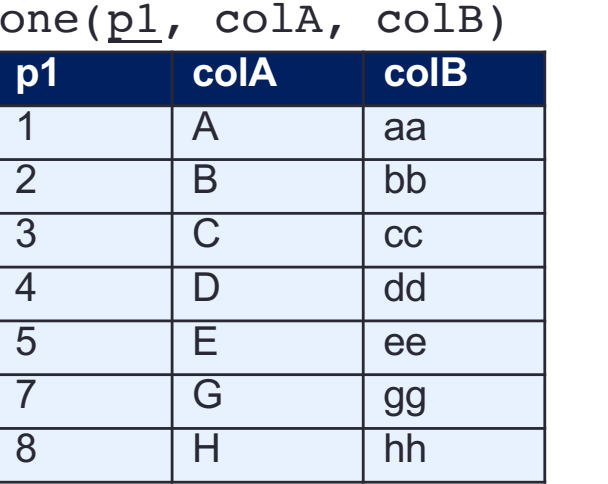

**p2 p1 colX colY** 9001 1 55 ABC 9002 3 77 PQR 9003 3 95 DEF 9004 7 62 GHI 9005 5 50 KLM 9006 2 42 STU 9007 7 83 XYZ two( $p2$ ,  $p1$ , colX, colY)

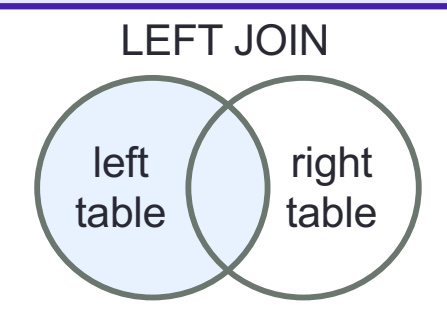

Join on specified attribute(s). If no match found, pad with NULL values

Preserve all rows in left table

SELECT \* FROM one LEFT OUTER JOIN two ON one.pl =  $two.pl$ ;

### **LEFT OUTER JOIN**

### Augment a join by the dangling tuples

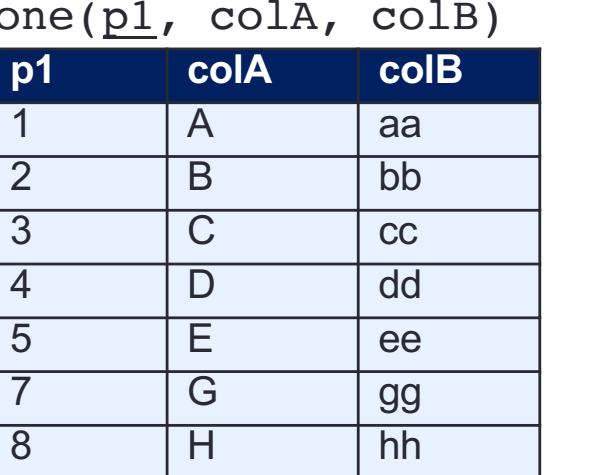

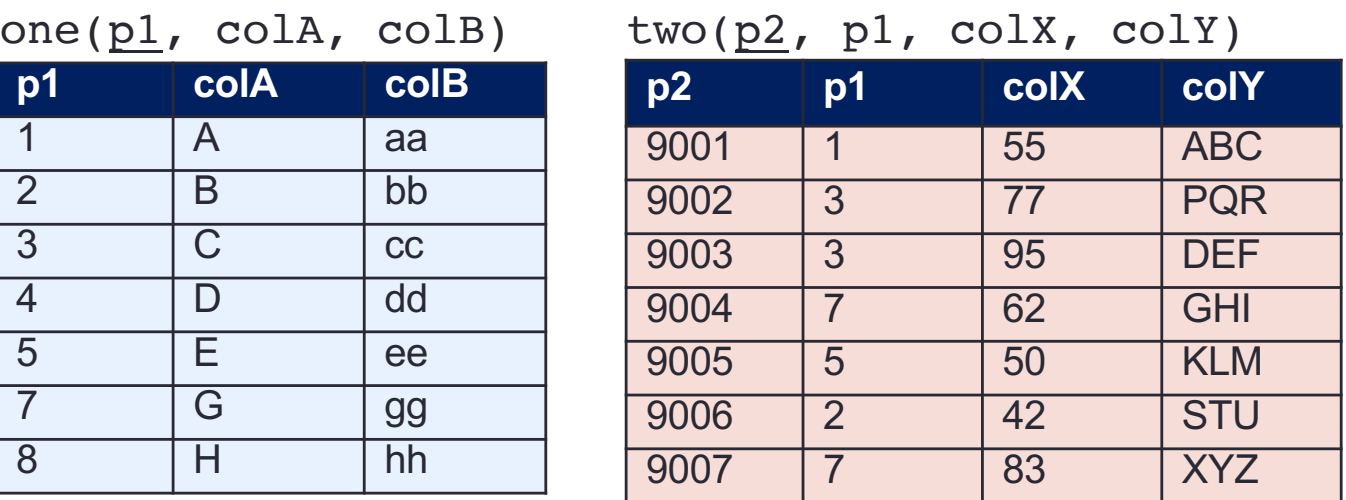

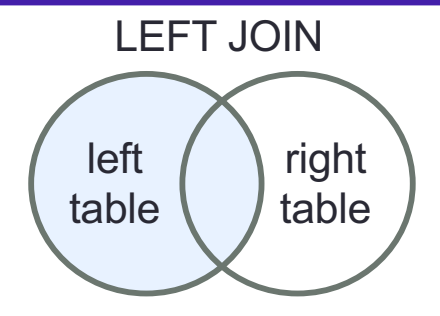

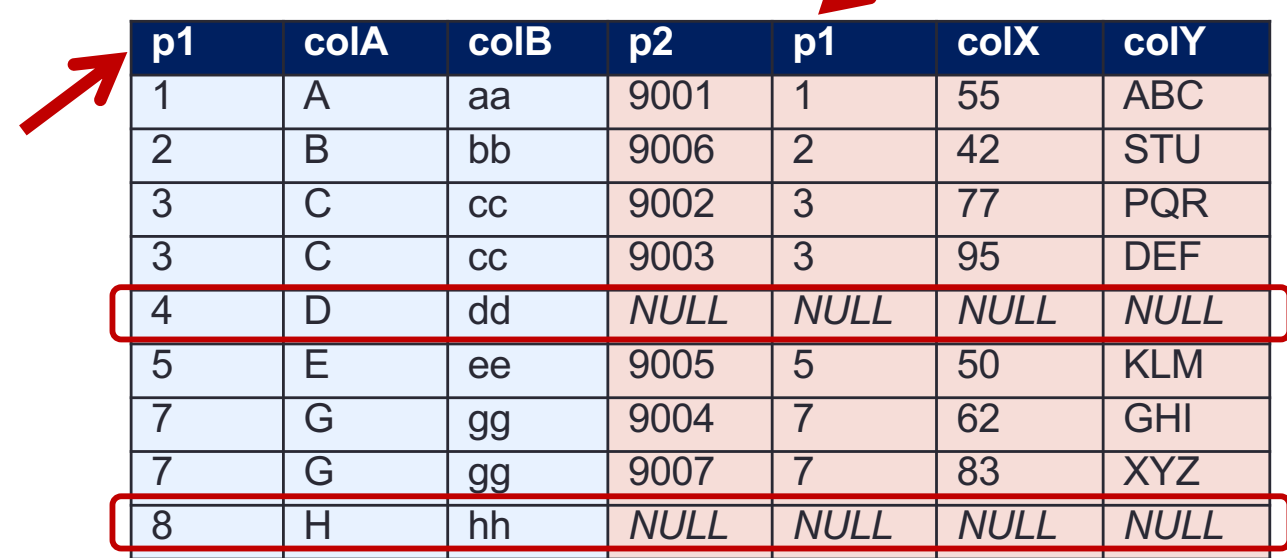

## **NATURAL RIGHT OUTER JOIN**

#### Augment a join by the dangling tuples

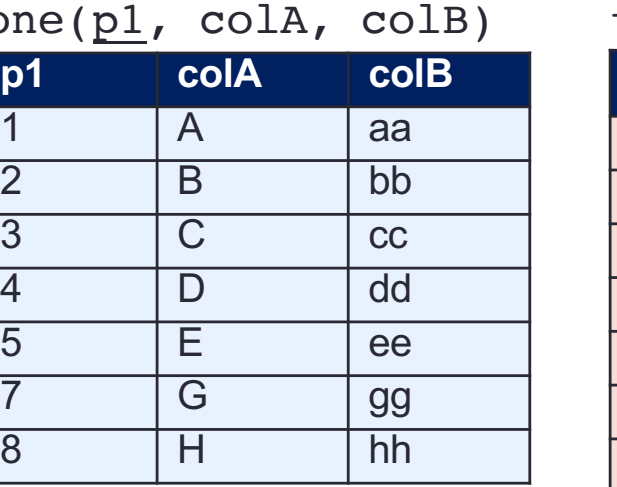

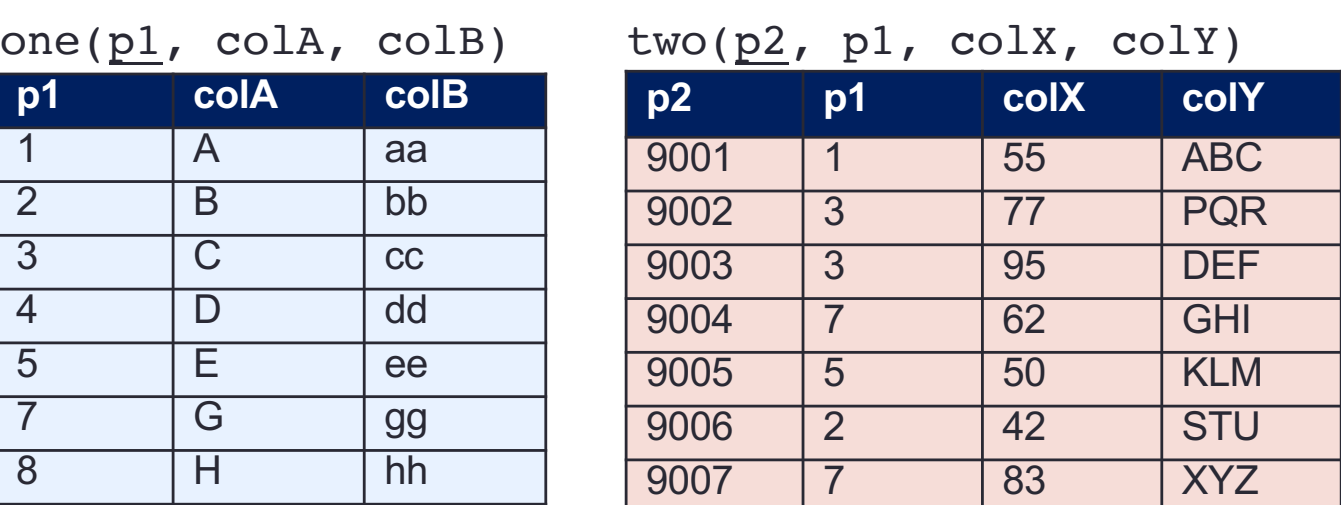

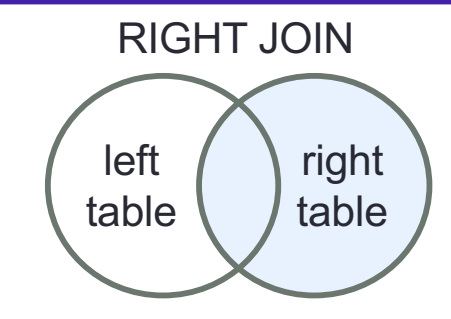

Join on common named attribute(s). If no match found, pad with NULL values

SELECT \* FROM one NATURAL RIGHT OUTER JOIN two;

> Preserve all rows in right table

## **NATURAL RIGHT OUTER JOIN**

### Augment a join by the dangling tuples

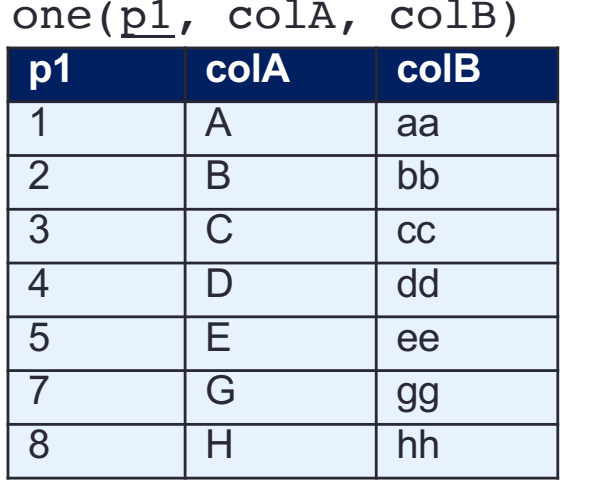

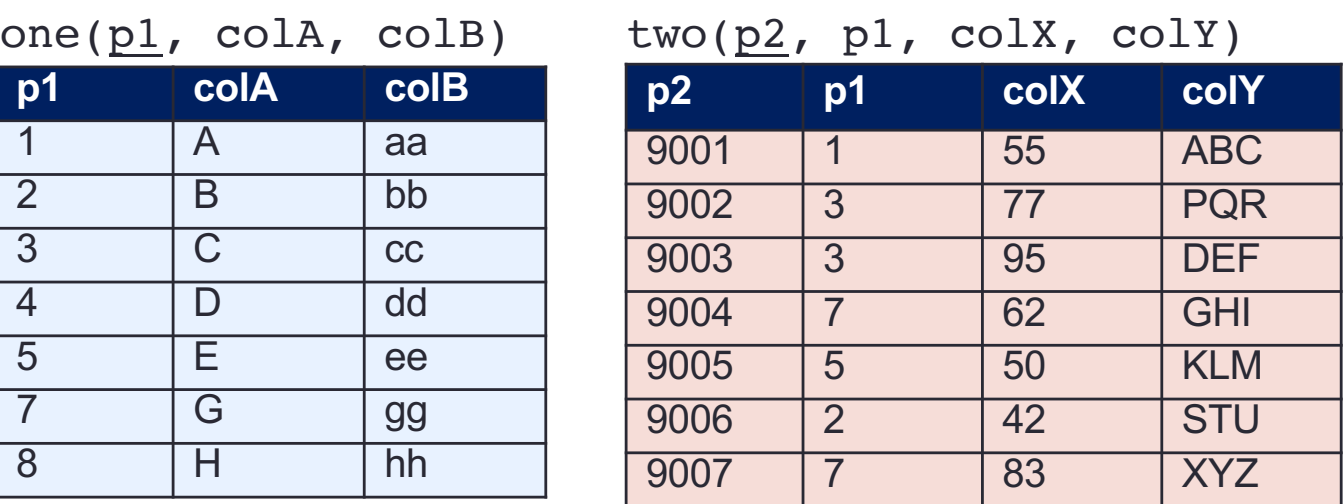

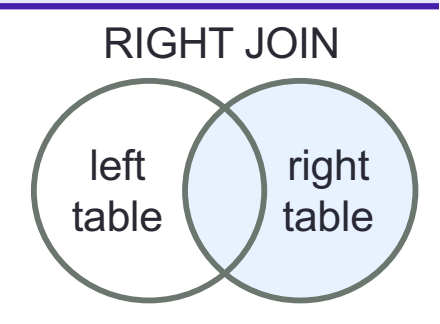

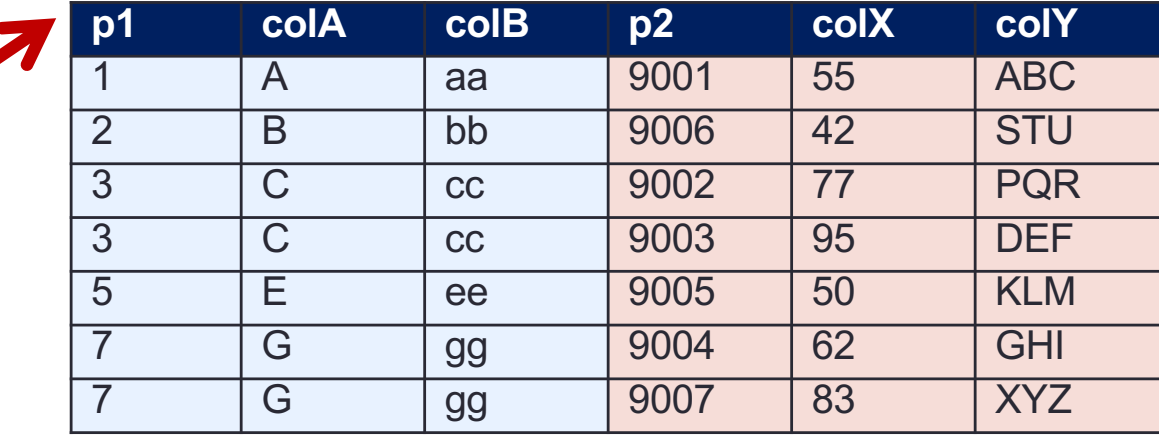

Since two.p1 is a foreign key referencing one.p1, matches are always founded

### **RIGHT OUTER JOIN**

### Augment a join by the dangling tuples

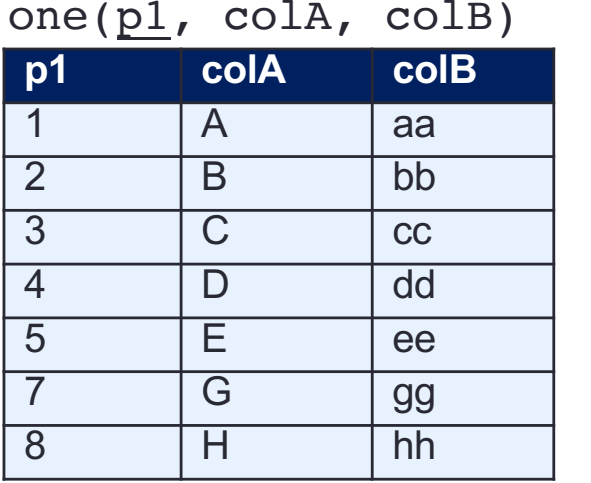

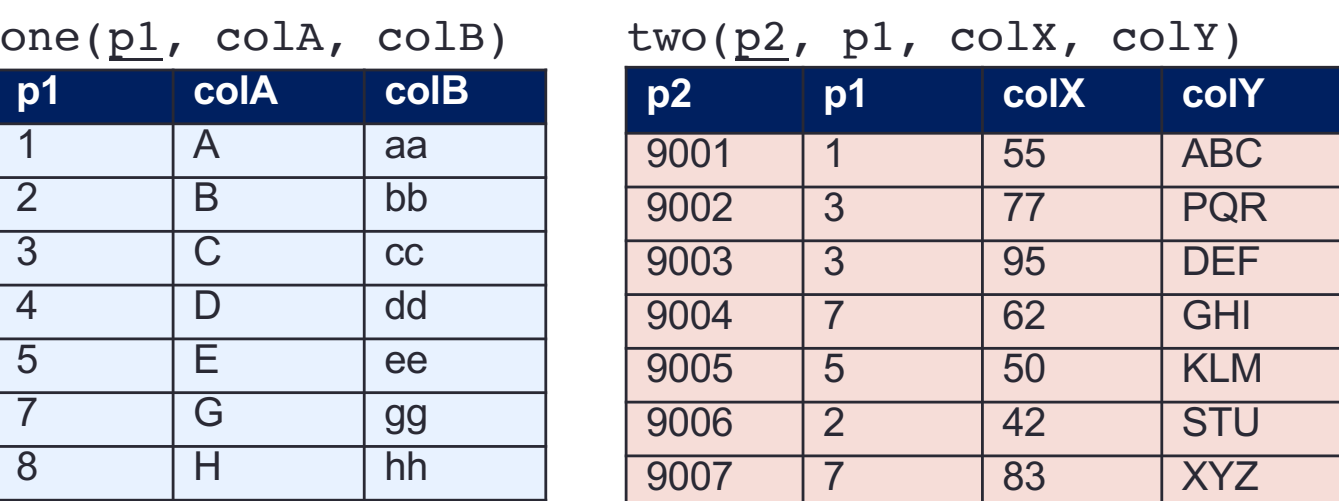

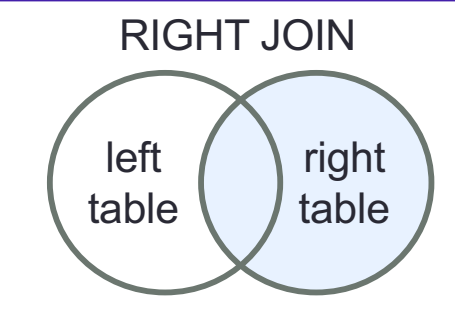

Join on specified attribute(s). If no match found, pad with NULL values

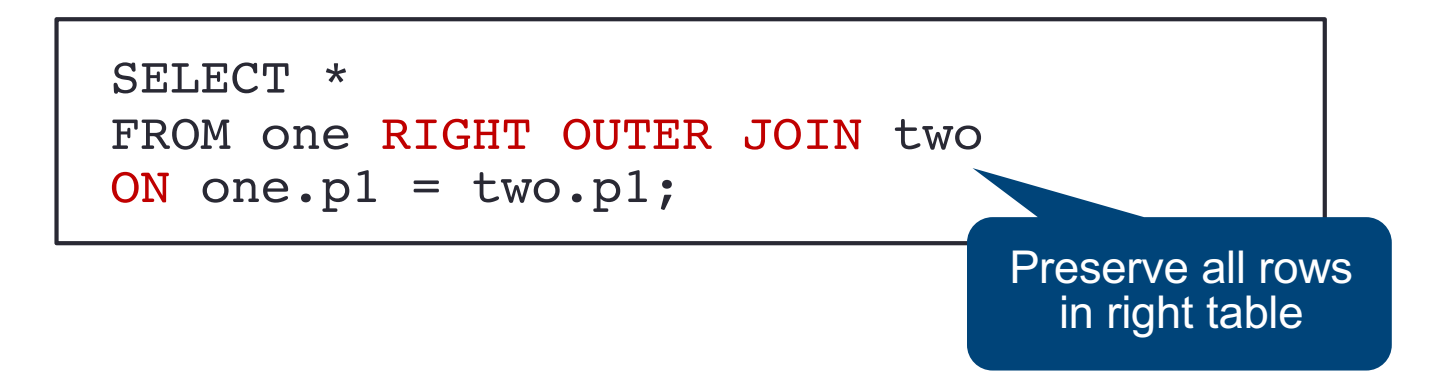

## **RIGHT OUTER JOIN**

### Augment a join by the dangling tuples

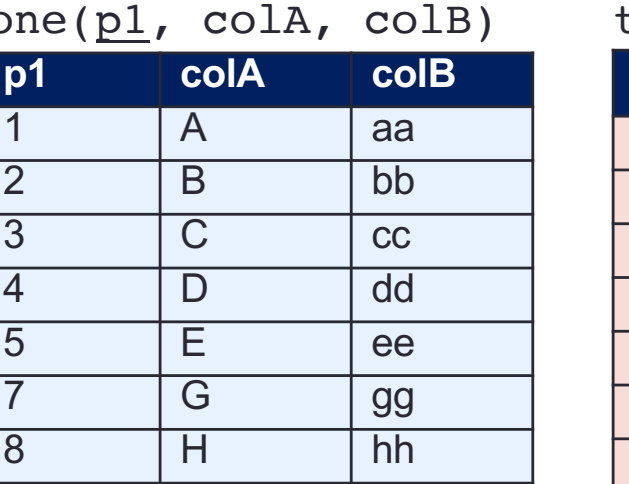

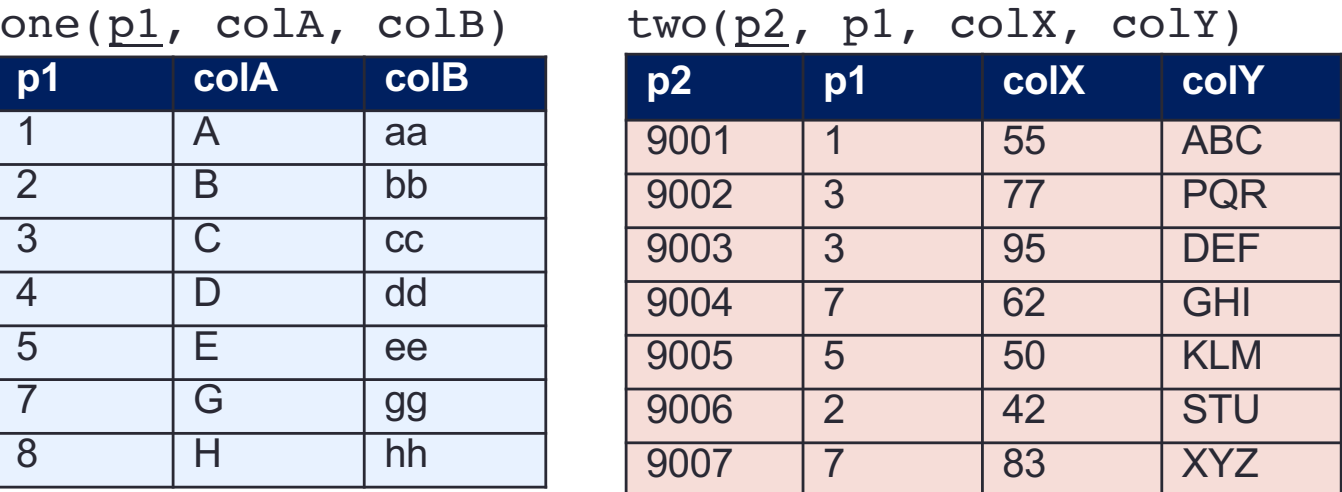

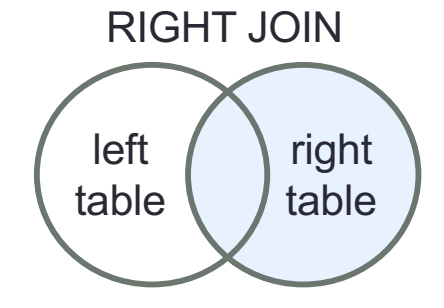

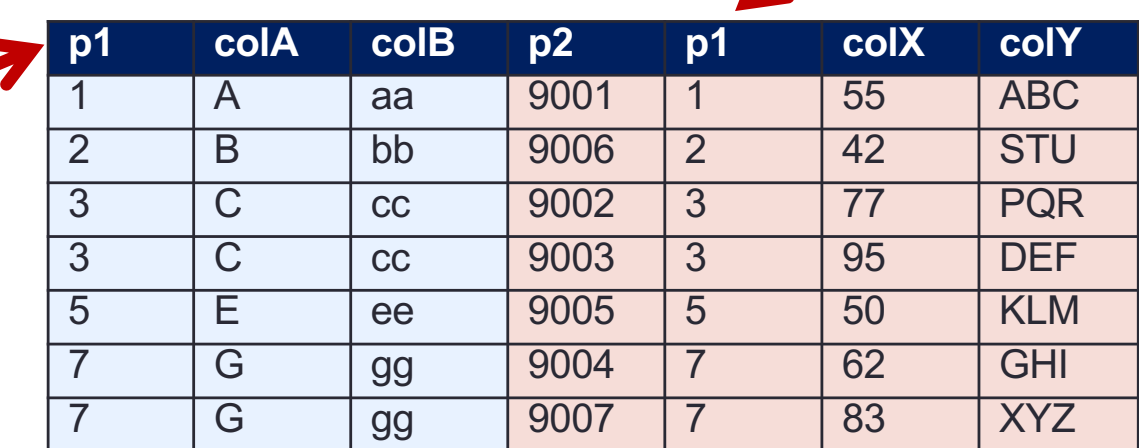

Since two.p1 is a foreign key referencing one.p1, matches are always founded

### **Self Joins**

- Join with itself
- Useful when we need multiple copies of the same table or when the table has a FOREIGN KEY which references its own PRIMARY KEY
- Can be viewed as joining two copies of the same table
- To do self join, use aliases

Find names of all TAs who are assigned to Database Systems and Software Analysis

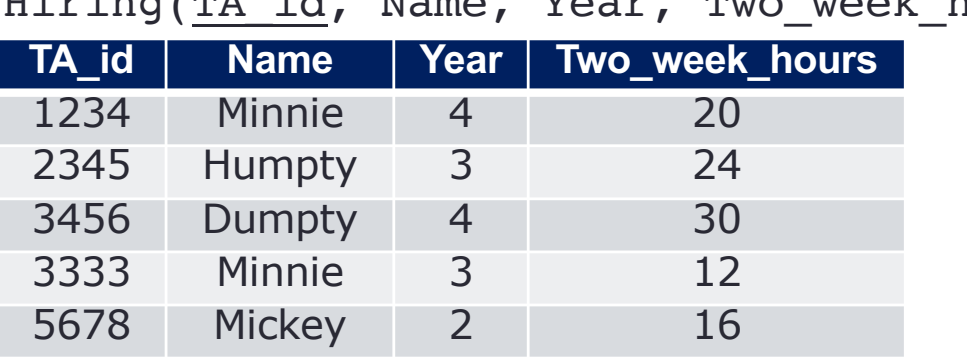

Hiring(TA id, Name, Year, Two week hours) TA Assignment(TA id, Course)

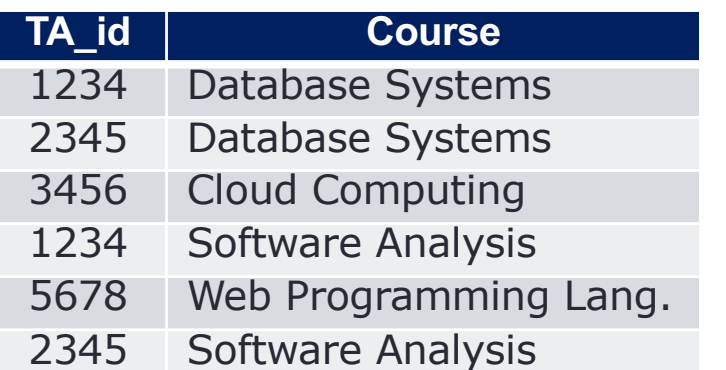

How should we write SQL?

Find names of all TAs who are assigned to Database Systems and Software Analysis

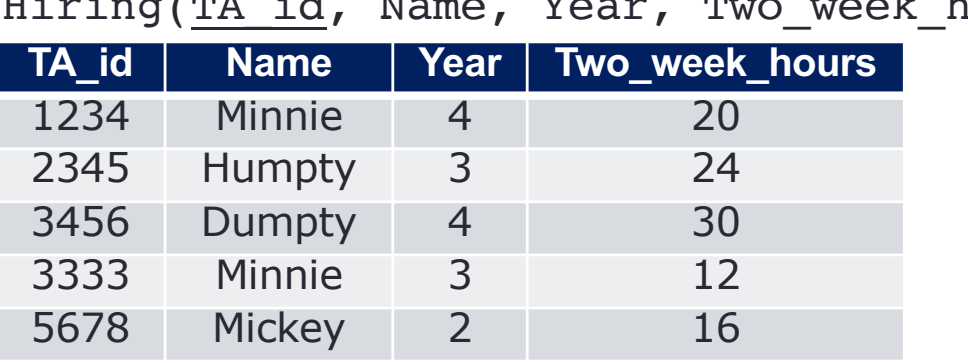

Two week hours) TA Assignment(TA\_id, Course)

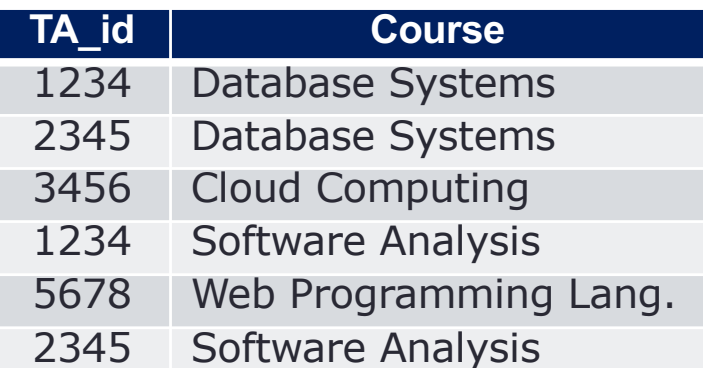

SELECT H.Name From Hiring AS H, TA Assignment AS T WHERE H.TA  $id = T$ .TA  $id$  AND T.Course = "Database Systems" AND T.Course = "Software Analysis";

Will this work?

No. Returns empty set

Find names of all TAs who are assigned to Database Systems and Software Analysis

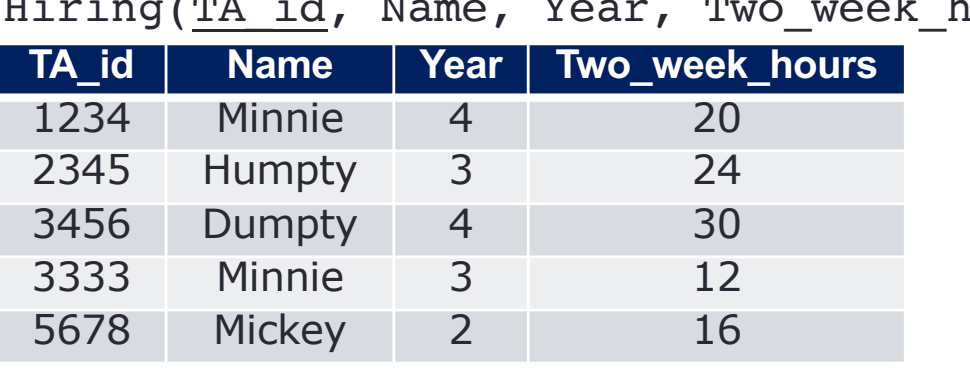

Rifing(TA\_id, Course) TA\_Assignment(TA\_id, Course)

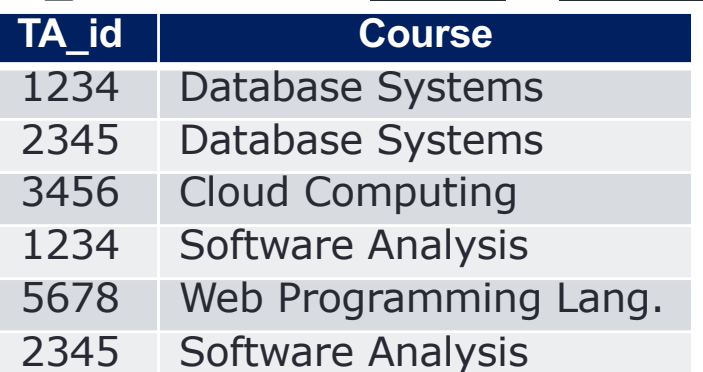

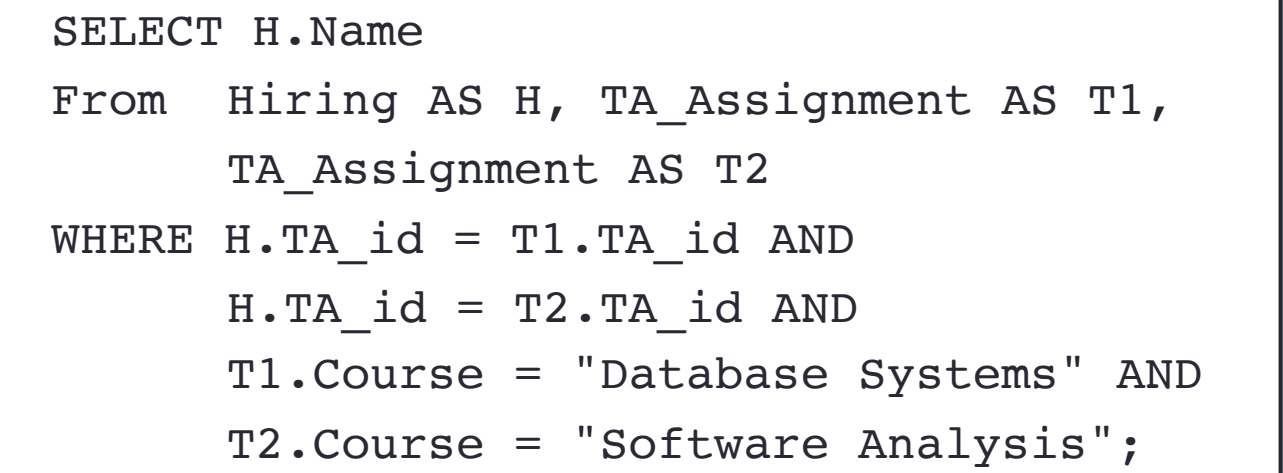

#### Will this work?

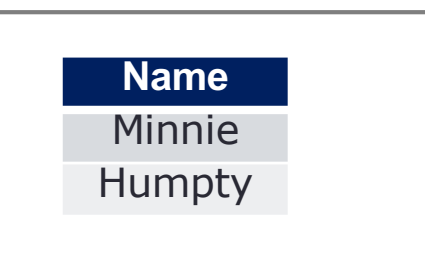

Find names of all TAs who are assigned to Database Systems and Software Analysis

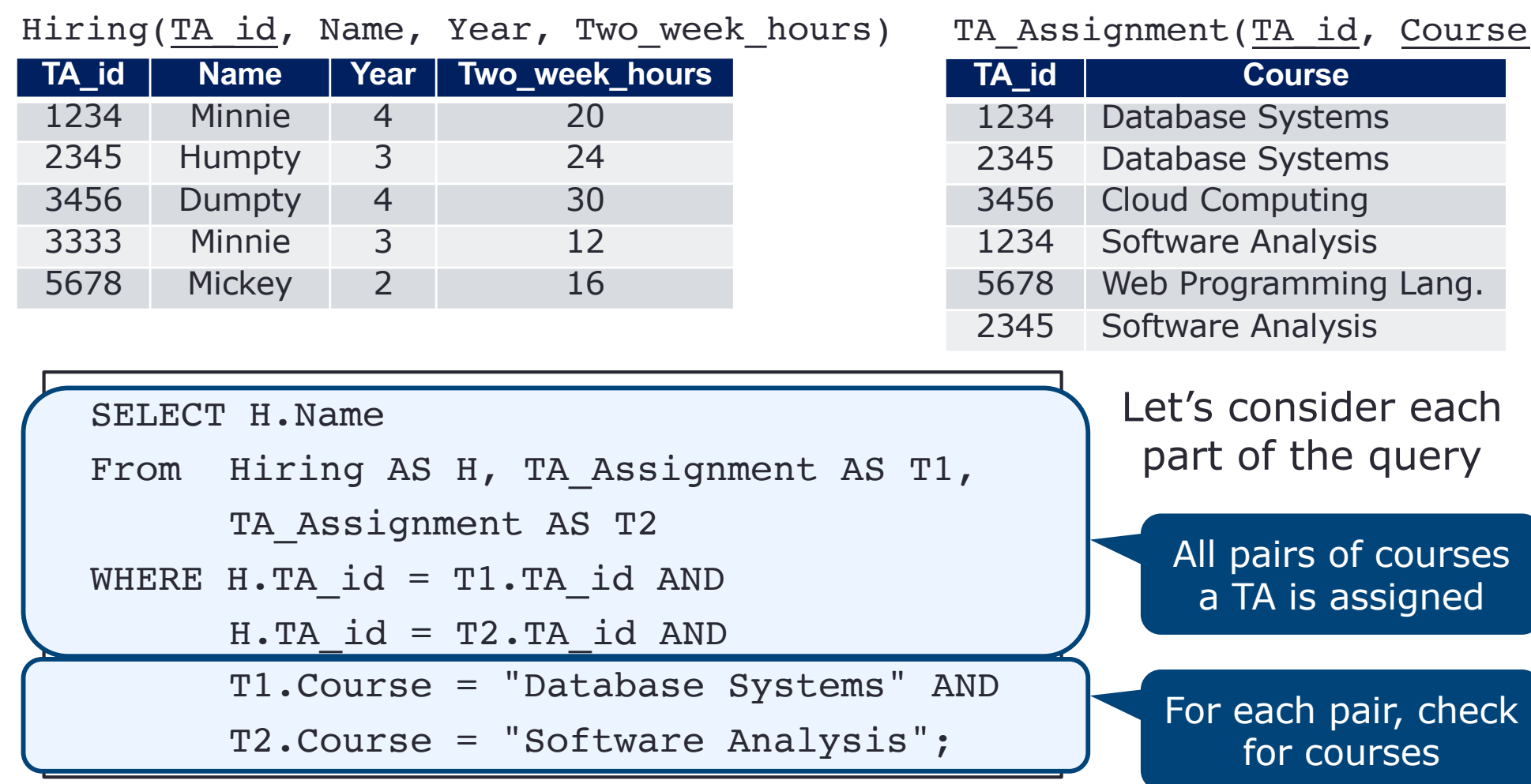

## **Wrap-Up**

Join combines data across tables

- Nested-loop
- Natural join (most common)
- Inner join (filter Cartesian product)
- Outer joins (preserve non-matching tuples)
- Self join pattern

Different joining techniques can be used to achieve particular goals

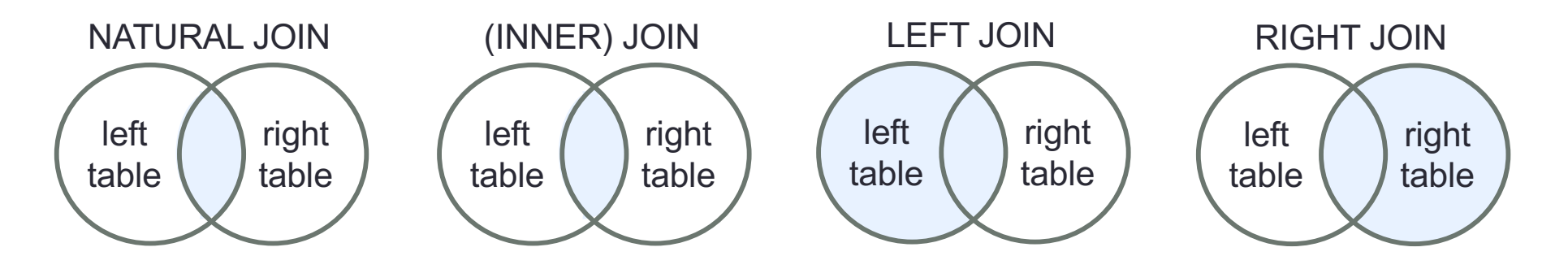

#### **What's next?**

• SQL – subqueries